## The great bank log-in project.

BNANK's initial response to my problem:

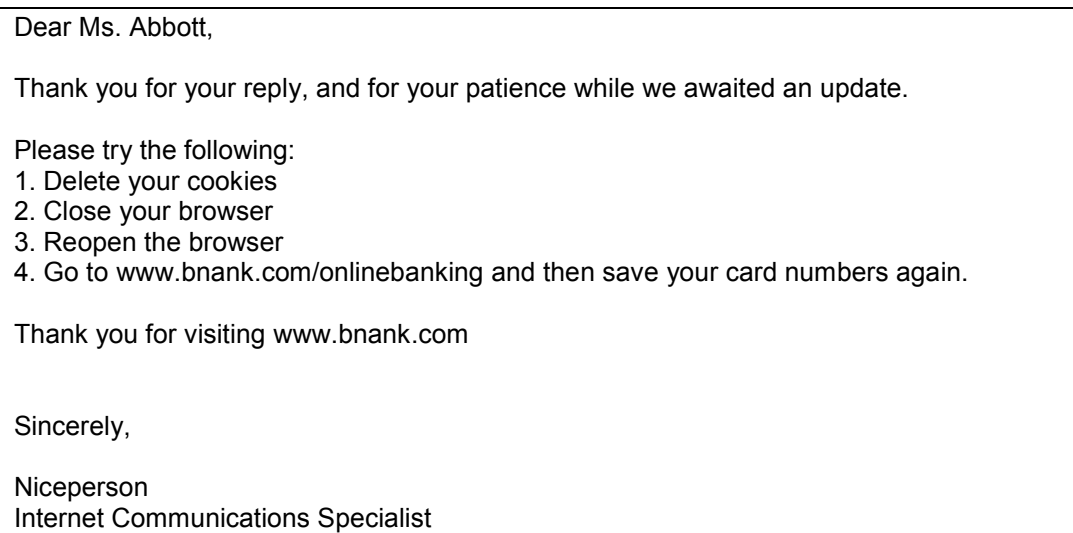

Clearly, this was not going to help much. And triggered a bit of a knee-jerk response. I feel like I have already wasted time on this problem, and I just want THEM to fix it. I write as follows:

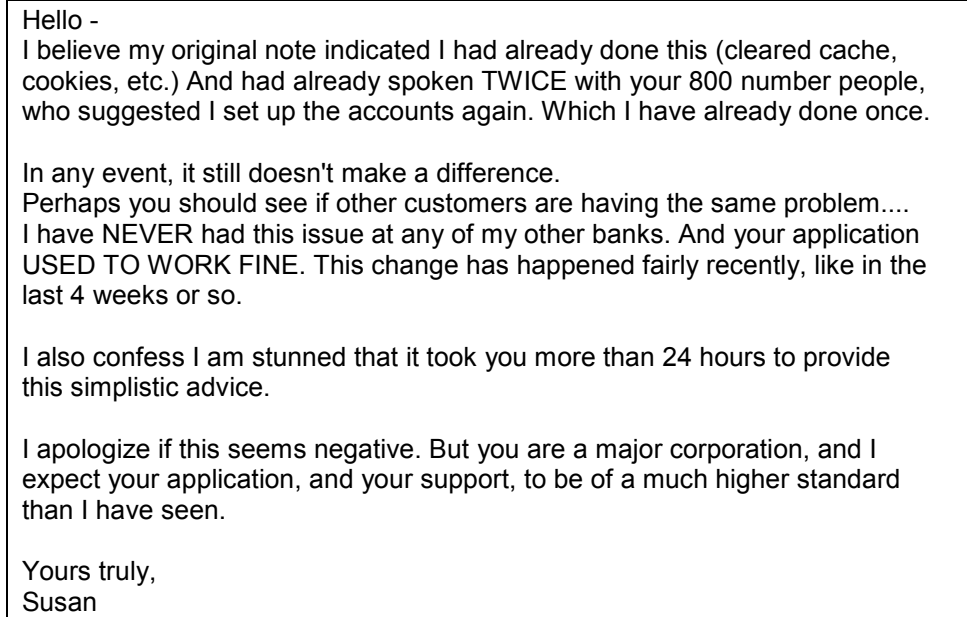

I didn't have to wait 24 hours this time. Here's what they sent back:

Dear Ms. Abbott, Thank you for your reply. Our Technology team has tried to recreate this with different test cards, but could not do so. They have asked me to request you to try the following: 1. Sign on with each of your 3 cards with a 10 minutes interval between 2 different cards, and note the sign on time for each card. For example, please sign on with your Susan Unincorporated card at 4:00 p.m., then with your Susan Ltd card at 4:10 p.m. and finally with your Susan BNANK VISA card at 4:20 p.m. Note the time you signed on with each card. 2. Sign on again with your BNANK VISA card. From the left side navigation, select "My Message Centre." The Message Centre is a confidential and secure mailbox in BNANK Online Banking where you can exchange messages with BNANK Internet Correspondence Specialists. Unlike e-mail, this is a secure service. 3. Select "Write to Us" from the top right. 4. Provide us each card number and the time you signed on with that card. Once we receive these details, we will forward them to Technology for further investigation. Please note that the response will then be sent to your Message Centre, not your e-mail address. Please do not send card numbers through e-mail - only through your Message Centre. Also, please note that the Message Centre is not available when you sign on with Small Business cards. Thank you for visiting www.BNANK.com Sincerely, **Niceperson** Internet Communications Specialist

I briefly consider just switching banks. I was thinking about it anyway, so what the heck? Except I am behind in everything right now, and I know it will be a tremendous amount of work. So I don't.

I think back years ago to when I worked in commercial banking. And realize how totally ticked off any customer was who actually went through the pain of moving banks. There weren't many, but I have gained new insight into their state of mind. Am I paying for the sins of the past?

3:37 pm Removed all cookies from BNANK in Firefox. Closed browser and re-started.

3:42 Confirmed no cookies for BNANK in Firefox.

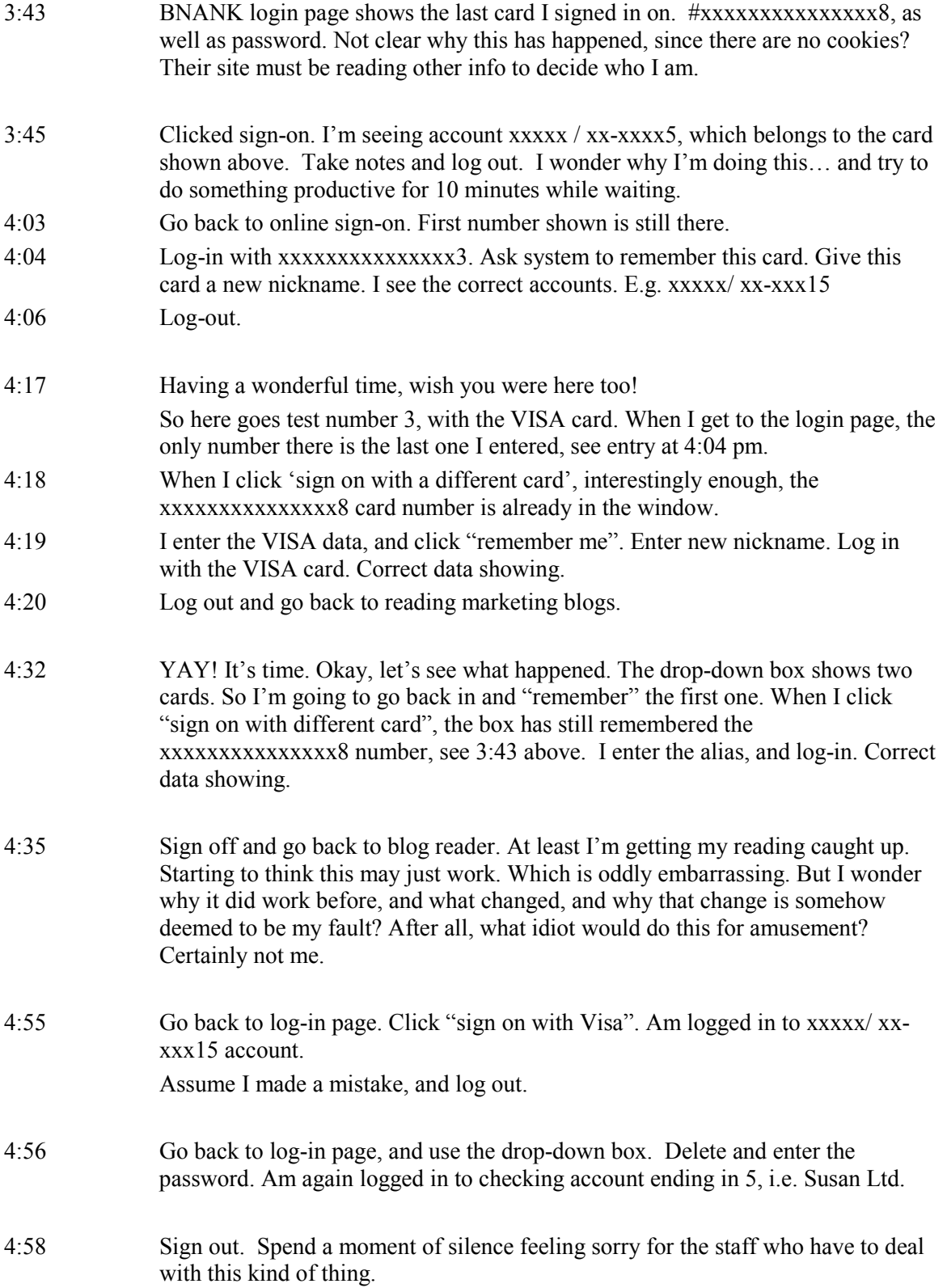

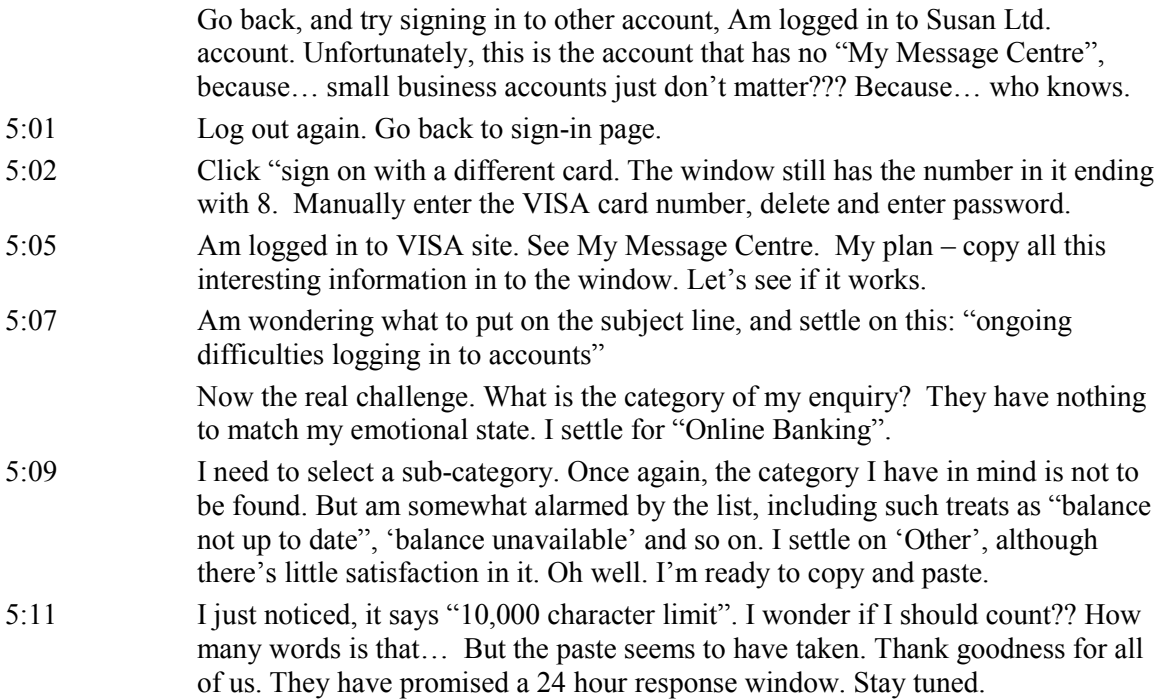